DIREZIONE GENERALE ECONOMIA DELLA CONOSCENZA, DEL LAVORO E DELL'IMPRESA

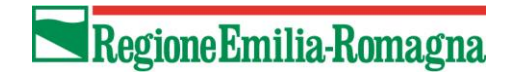

SERVIZIO GESTIONE E LIQUIDAZIONE DEGLI INTERVENTI DELLE POLITICHE EDUCATIVE, FORMATIVE E PER IL LAVORO E SUPPORTO ALL' AUTORITÀ DI GESTIONE FSE

IL RESPONSABILE **ANNAMARIA DITERLIZZI** SERVIZIO SISTEMA INFORMATIVO E INFORMATICO DELLA DIREZIONE GENERALE

IL RESPONSABILE **FABIO DE LUIGI**

> Agli Enti Attuatori e p.c. Agli Organismi Intermedi Loro sedi

# **Oggetto**: **Procedura straordinaria per la richiesta a rimborso delle indennità di tirocinio – emergenza Coronavirus** – **rettifica percentuale di disattivazione procedura smart**

Gentilissimi,

facendo seguito a quanto comunicato con la nota PG.0027053.U del 14/01/2021 ad oggetto "Procedura straordinaria per la richiesta a rimborso delle indennità di tirocinio – emergenza Coronavirus – Attivazione procedure di controllo della spesa", si comunica che la percentuale di pagamento rispetto al valore dell'operazione oltre la quale è necessario chiedere al referente di gestione dell'Operazione di disattivare la procedura smart di rimborso **viene elevata** fino alla percentuale massima richiedibile a rimborso prima dell'invio della proposta di rendiconto. Nel sottolineare che tale percentuale è, come noto, variabile a seconda di quanto indicato nell'avviso o nell'atto di approvazione e/o di finanziamento di riferimento, si raccomanda ai Soggetti Attuatori di prestare la massima attenzione affinché non si superi tale soglia, anche in considerazione del fatto che, come noto, è possibile presentare contemporaneamente domande di rimborso con la procedura smart di rimborso delle indennità di tirocinio e domande di rimborso ordinarie. Il rispetto della percentuale massima va inteso, come ovvio, tenendo conto del valore complessivo delle domande di rimborso presentate, di qualsiasi tipo siano (ordinarie o smart).

Si precisa che la nuova percentuale è da intendersi sia per le Operazioni per le quali è attualmente attiva la Procedura Smart sia per le Operazioni con progetti t02a (indennità) non ancora avviate. In tale ultimo caso, si chiede di utilizzare, per la attivazione della procedura smart, il modulo di richiesta già allegato alla nota PG.0027053/2021 sopra richiamata e che si rimanda opportunamente rettificato.

Resta inteso che, per ogni altro aspetto, resta valido quanto contenuto nella nota sopra richiamata e, in particolare, si rammenta che, una volta disattivata la modalità smart, il

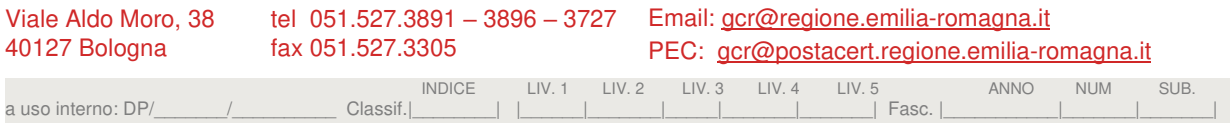

一个 化二十八碳烷

# Regione Emilia-Romagna

Soggetto Attuatore potrà procedere alla richiesta del rimborso delle indennità solamente tramite la modalità ordinaria. Stante la definitività di tale scelta, si precisa che saranno accettate richieste di disattivazione solo se inviate a firma del Legale Rappresentante dell'Ente, fermo restando che, pur in mancanza di richiesta, al raggiungimento della soglia sopra definita si procederà d'ufficio.

Di converso, se in presenza di procedura di rimborso smart attiva vengono caricate le informazioni relative al tirocinio (giornate di presenza, ecc.), il Sifer presenta nel maturato anche l'importo relativo alle indennità già chiesto a rimborso con procedura smart. Solo dopo la disattivazione della procedura smart, il sistema consentirà di emettere una nota pari al valore maturato ammesso, ridotto del valore delle somme già incassate con la procedura smart. Pertanto, si raccomanda di riservare particolare attenzione alla preparazione di domande di rimborso successive al caricamento dei dati relativi ai tirocini ma prima della disattivazione della procedura smart. Tale accortezza va riservata, in particolare, nella preparazione delle domande di rimborso che contengano anche il **contributo di promozione**, in quanto la presenza del relativo importo nel valore maturato implica che sicuramente sono stati caricati i dati relativi al tirocinio e quindi comporta senz'altro il rischio di far rientrare nella domanda di rimborso anche le indennità già erogate con procedura smart. **In tal caso, e in tutti i casi di domande di rimborso preparate dopo il caricamento dei dati del tirocinio, è necessario accertarsi di escludere, al momento della presentazione della domanda di rimborso, tutti i progetti di indennità**. In caso contrario, le Domande di rimborso verranno respinte.

Relativamente al contributo di promozione, infine, si ricorda che, per richiedere il contributo di Promozione, il tirocinio deve essere terminato e devono essere caricate le presenze di tutte le mensilità effettuate. Infatti, quando i valori calcolati in base alle presenze caricate entrano in una domanda di rimborso, anche se limitatamente al contributo di promozione, non è più possibile modificare tali dati. È dunque consigliabile controllare, nel corrispondente progetto T02a, di aver correttamente caricato le giornate e le ore relative a ciascun tirocinio e per ciascun periodo mensile.

Infine, per consentire tutte le valutazioni di merito, si ritiene opportuno anticipare che, a partire da fine giugno, sarà attiva nel sistema informativo SIFER la **possibilità di richiedere il rimborso dell'indennità di tirocinio con procedura smart anche più volte per lo stesso tirocinio** e che anche tale opportunità non potrà essere utilizzata nel caso di precedente disattivazione della modalità smart.

Restando a disposizione per qualsiasi delucidazione (rif*. Elisabetta Pilati* elisabetta.pilati@regione.emilia-romagna.it e *Simona Chiccoli* [simona.chiccoli@regione.emilia](mailto:simona.chiccoli@regione.emilia-romagna.it)[romagna.it\)](mailto:simona.chiccoli@regione.emilia-romagna.it), si porgono cordiali saluti.

Annamaria Diterlizzi **Fabio De Luigi** Entertaceu  *(Firmato digitalmente) (Firmato digitalmente)* 

La Responsabile del Servizio Il Responsabile del Servizio

#### *carta intestata soggetto attuatore*

Al Servizio "Gestione, liquidazione degli interventi delle politiche educative, formative e per il lavoro e supporto all'Autorità di Gestione FSE"

## **OPPURE**

All'OI di XXXXXXXX

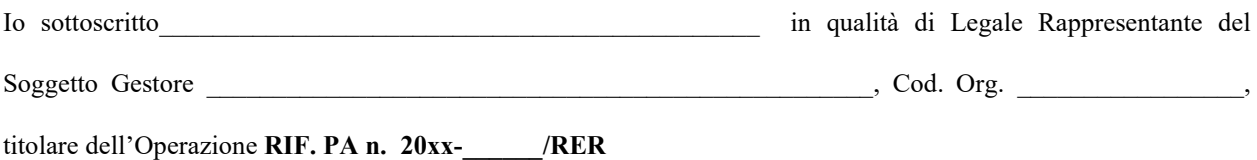

#### **CHIEDO**

di attivare per l'Operazione sopra richiamata la "procedura smart" per il rimborso delle indennità di tirocinio di tutti i progetti T02a dell'Operazione;

### **MI IMPEGNO**

- a comunicare al Referente di Gestione dell'Operazione il raggiungimento della percentuale di pagamento corrispondente al massimo erogabile prima della presentazione della domanda di saldo, a fronte delle ultime domande di rimborso presentate, tenendo conto del loro valore complessivo (DDR ordinarie e/o smart);
- **a non presentare domande di rimborso contenenti indennità di tirocinio in via ordinaria fino a quando è attiva la procedura smart**;

#### **AUTORIZZO**

sin d'ora la PA a disattivare la "procedura smart" al raggiungimento della percentuale di pagamento corrispondente al massimo erogabile prima della presentazione della domanda di saldo nonché ad intervenire in autonomia alla disattivazione della stessa a fronte di valutazioni di opportunità da parte della RER e/o della necessità di attivare le procedure di controllo.

 $\overline{\phantom{a}}$  , and the contract of the contract of the contract of the contract of the contract of the contract of the contract of the contract of the contract of the contract of the contract of the contract of the contrac

FIRMA del Legale Rappresentante

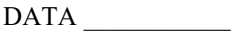